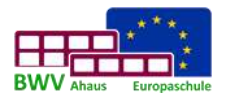

Die Ihnen durch den Schulträger zur Verfügung gestellten Geräte/Unterrichtsmittel im Selbstlernzentrum (SLZ) stellen einen erheblichen Vermögenswert dar. Die Schule ist gehalten, diese Geräte/Unterrichtsmittel möglichst funktionsfähig zu erhalten, damit die eingesetzten Steuergelder sinnvoll verwendet werden. Aus diesem Grunde sind folgende Verpflichtungen und Belehrungen notwendig:

- 1. Die Benutzung des SLZ ist nur zu schulischen Zwecken erlaubt. Jegliche private, gewerbliche oder anderweitige Nutzung ist untersagt.
- 2. Der Zugang zum SLZ erfolgt durch Einloggen mittels einer SmartCard, die gegen eine Schutzgebühr von 10 € über den Klassenlehrer erhältlich ist. Beim Einloggen wird die Tür elektromagnetisch freigegeben. Die Nutzung des SLZ ist nur zu den im Aushang ersichtlichen Zeiten erlaubt. Die Tür ist nach dem Betreten oder Verlassen des SLZ zu schließen.
- 3. Ein Verlust der Karte ist unverzüglich im Schulbüro persönlich oder außerhalb der Öffnungszeiten per E-Mail [\(buero@bwv-ahaus.de\)](mailto:buero@bwv-ahaus.de) anzuzeigen, um einen Missbrauch und die damit entstehenden Kosten zu vermeiden.
- 4. Die Berechtigung zur Benutzung des SLZ endet mit dem Ausscheiden aus der Schule und die SmartCard ist über den Klassenlehrer zurückzugeben, der die Schutzgebühr erstattet.
- 5. Alle im Raum anwesenden Personen und Handlungen werden durch Videokameras überwacht und gerichtsverwertbar aufgezeichnet. Dies gilt auch für den Internetverkehr und die Nutzung der Rechner, die ebenfalls protokolliert werden.
- 6. Eine Weitergabe der SmartCard an Personen ohne eigenes Nutzungsrecht ist nicht erlaubt. Der Nutzer haftet bei Weitergabe der SmartCard und ist für alle von ihm mitgebrachten / hereingelassenen Personen ohne eigenes Nutzungsrecht verantwortlich. Verlässt der Inhaber der SmartCard das SLZ, müssen auch alle von ihm mitgebrachten / hereingelassenen Personen den Raum verlassen. Hierfür ist der SmartCard-Inhaber verantwortlich!
- 7. Bei Arbeitsbeginn festgestellte Beschädigungen am System wie z.B. Hard- oder Softwareschäden sind sofort im Schul-büro persönlich oder außerhalb der Öffnungszeiten per E-Mail [\(buero@bwv-ahaus.de\)](mailto:buero@bwv-ahaus.de) zu melden.
- 8. Das Kopieren urheberrechtlich geschützter Software ist verboten. Zuwiderhandlungen ziehen strafrechtliche Konsequenzen nach sich.
- 9. Es ist nicht erlaubt, fremde Programme oder Dateien egal welcher Art, auf den Computern zur Ausführung zu bringen oder sie auf ein Speichermedium zu kopieren. Für Schäden haftet der Schüler (dabei wird der übliche Stundensatz berechnet).
- 10. Jede Bearbeitung von Betriebssystemdateien und / oder Setupeinstellungen der Rechner ist ausdrücklich verboten, z.B. unerlaubtes Verändern von Desktop-Hintergrundbildern.
- 11. Es ist nicht erlaubt, Speisen und Getränke in den EDV-Räumen mitzunehmen oder zu verzehren.
- 12. Die unterschriebene Benutzerordnung verbleibt in der Schülerakte.

**Hiermit verpflichte ich mich, den mir überlassenen Arbeitsplatz sorgfältig zu behandeln und die oben genannten Regeln einzuhalten. Ferner gelten die Benutzungsregeln für EDV-Räume am Berufskolleg Wirtschaft und Verwaltung Ahaus. Für fahrlässige oder mutwillige Beschädigungen werde ich haftbar gemacht.** 

## **Kartenausgabe:**

Ich akzeptiere diese Benutzerordnung und die Regeln zum Schadensersatz. Die SmartCard habe ich erhalten.

Name **Name** Klasse

\_\_\_\_\_\_\_\_\_\_\_\_\_\_\_\_\_\_\_\_\_\_\_\_\_\_\_\_ \_\_\_\_\_\_\_\_\_\_\_\_\_\_\_\_\_\_\_\_\_\_\_\_\_\_\_

Ahaus, \_\_\_\_\_\_\_\_\_\_\_\_\_\_\_\_\_\_\_\_\_\_ \_\_\_\_\_\_\_\_\_\_\_\_\_\_\_\_\_\_\_\_\_\_\_\_\_\_\_

Unterschrift Schüler/in

## **Kartenrückgabe:**

Die Schutzgebühr in Höhe von 10 € wurde mir ausgezahlt.

Ahaus, \_\_\_\_\_\_\_\_\_\_\_\_\_\_\_\_\_\_\_\_\_\_ \_\_\_\_\_\_\_\_\_\_\_\_\_\_\_\_\_\_\_\_\_\_\_\_\_\_\_